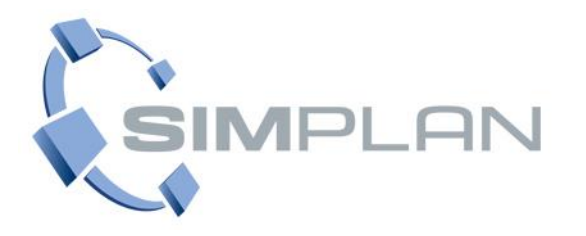

### **Die Brücke zur Realität**

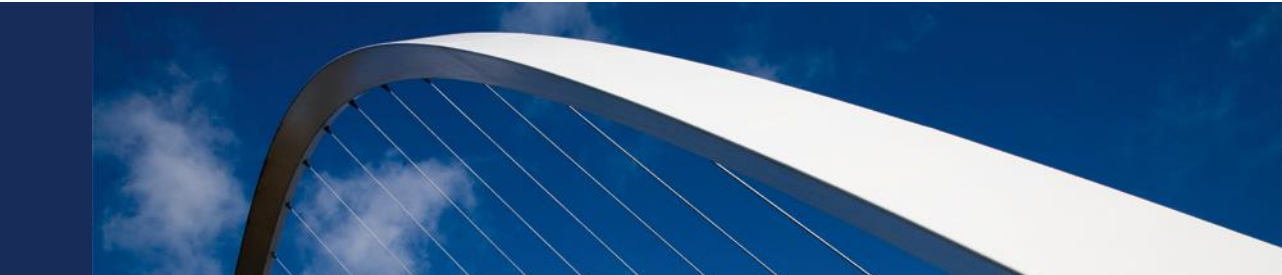

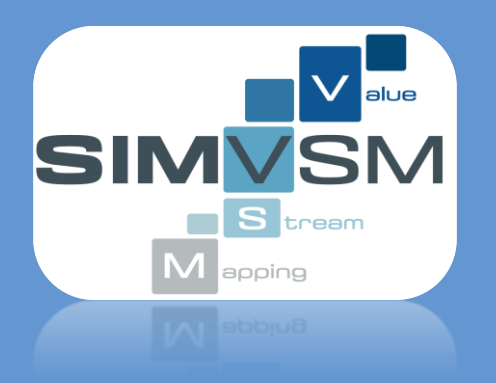

### **Modellierung und Simulation**

**SimVSM – per App gesteuerte Simulationen am Beispiel Wertstrom**

**Stephan Stauber**

**SIMULATIONSLÖSUNGEN FÜR PRODUKTIONS- UND LOGISTIKPROZESSE** 

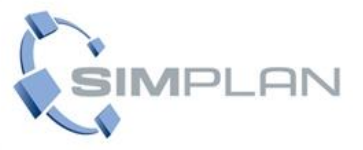

- Motivation / Entstehung
- Technisches Konzept
- Funktionalitäten
- Kennzahlen
- Herausforderungen / Ausblick
- Verallgemeinerung

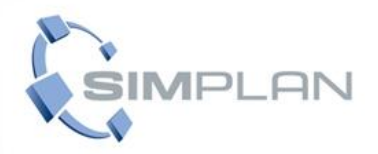

## **SimVSM** Entstehung: Forschungsprojekt

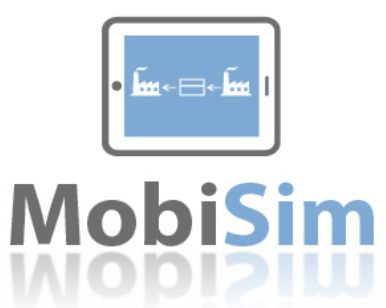

#### **Forschungsprojekt MobiSim**

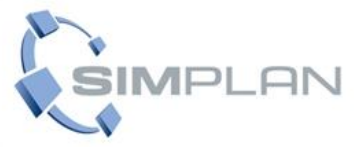

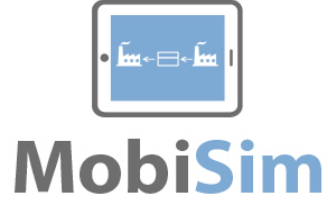

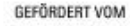

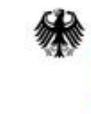

Bundesministerium für Bildung und Forschung

Entwicklung eines **mobilen** Wertstromsimulators

*Ziel*

Verbindung der Wertstrommethode mit der Technik der Materialflusssimulation

*Lösungsansatz*

Transparenz und Akzeptanz Einbeziehung von Mitarbeiter Vorabquantifizierung geplanter Verbesserungen (direkt am Ort des Geschehens)

*Mobilität*

#### **Forschungspartner**

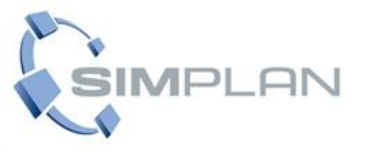

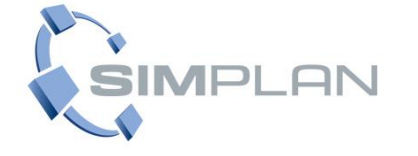

### SimPlan

➔ Technische Umsetzung (Software & Simulation)

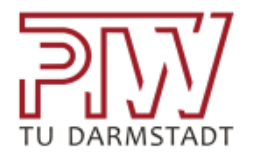

### PTW (TU Darmstadt)

→ Wertstrom-Knowhow

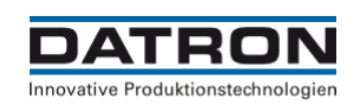

Datron

→ Praxisanwendung

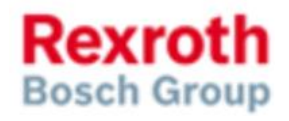

Bosch Rexroth

**→ Praxisanwendung** 

#### **Konzept**

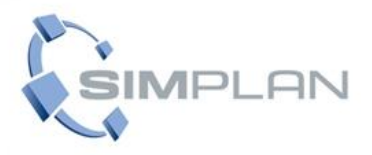

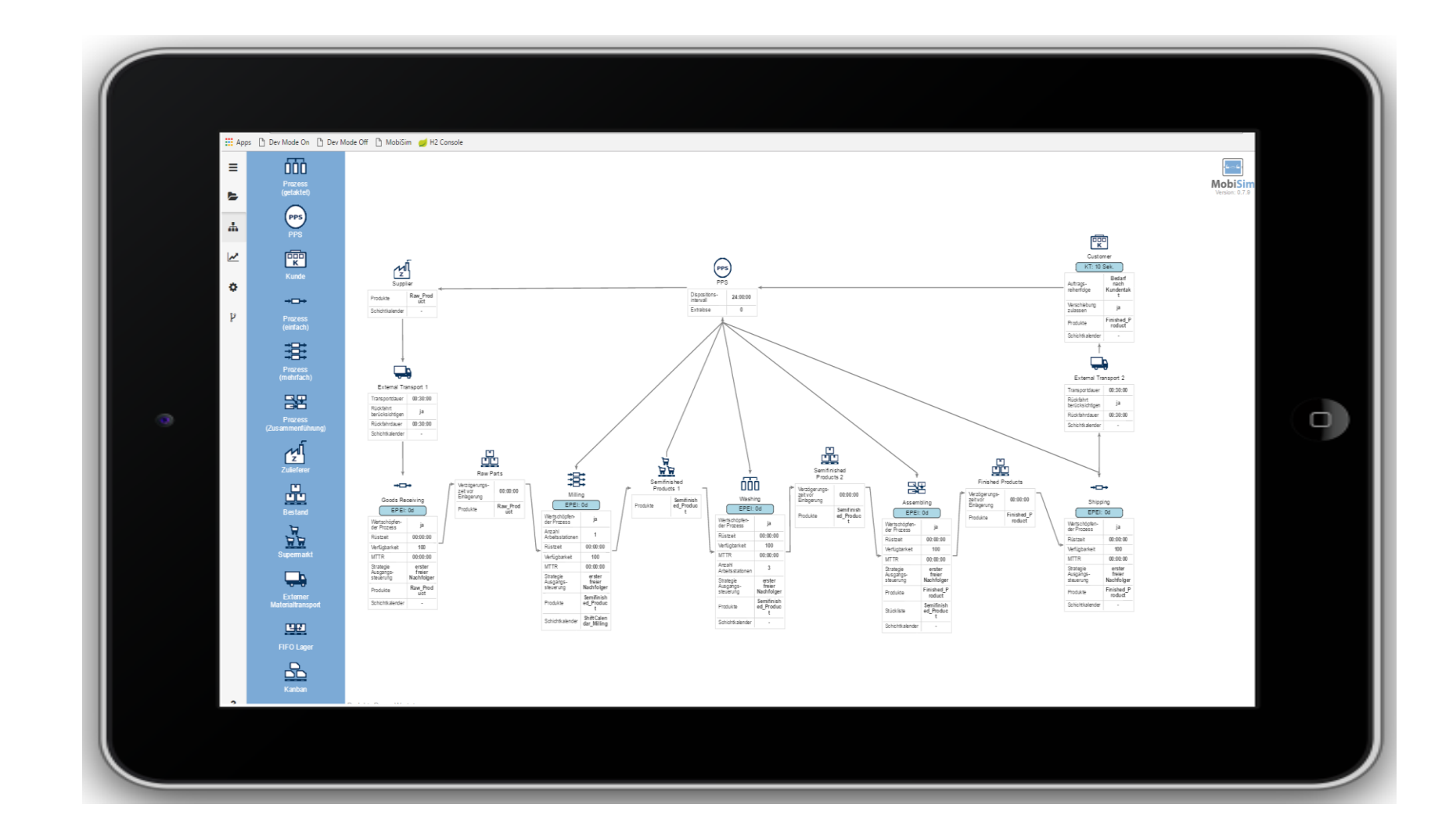

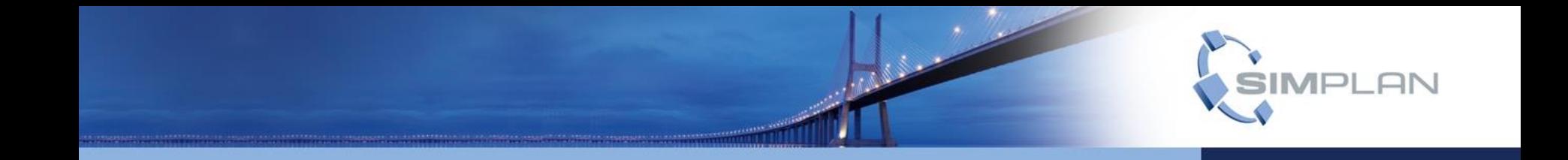

# **SimVSM** Konzept

#### **SimVSM technisches Konzept**

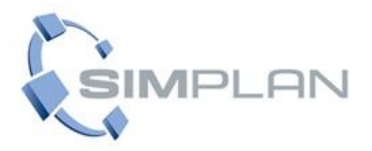

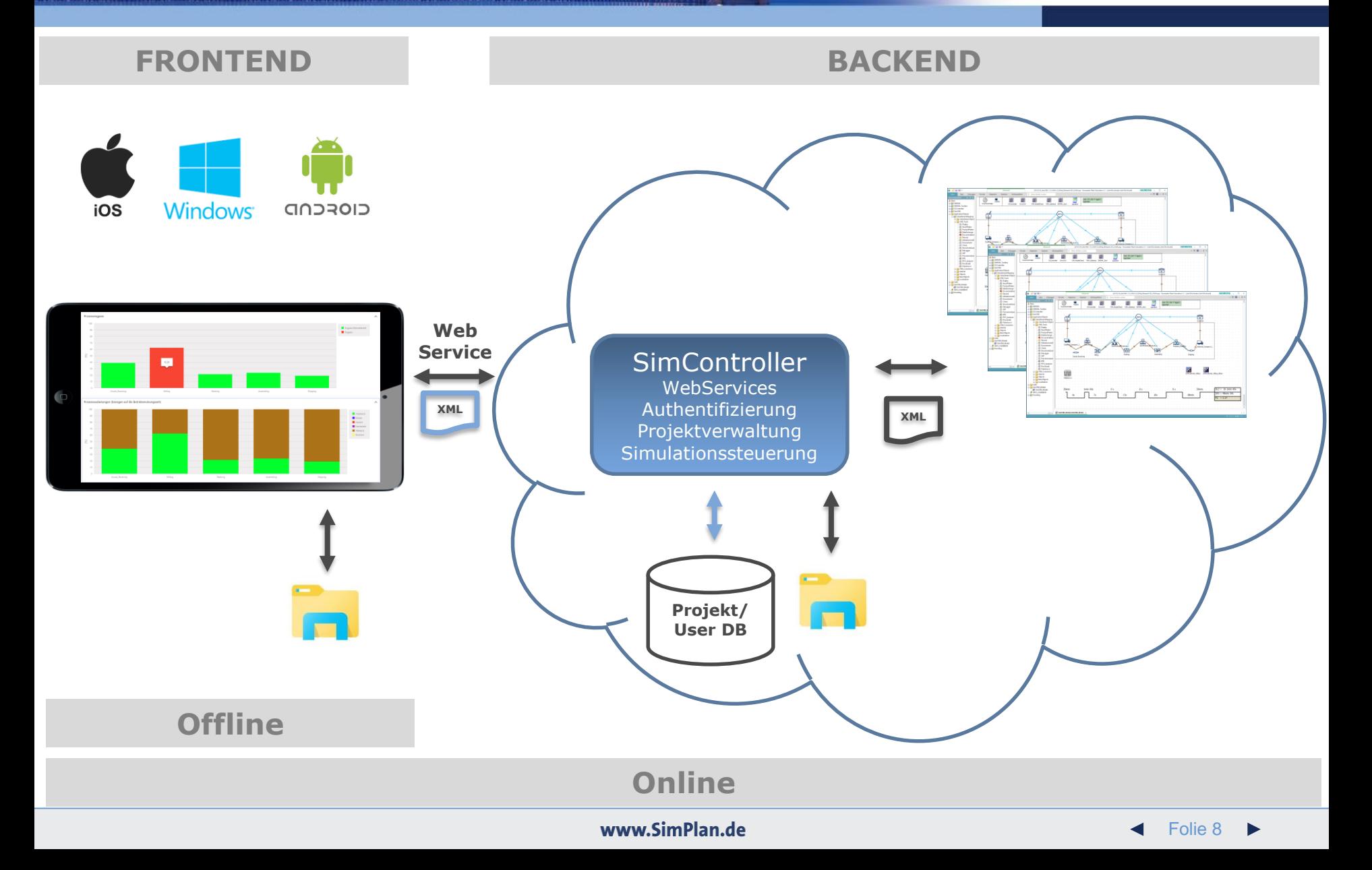

#### **SimVSM** Aufbau der Oberfläche

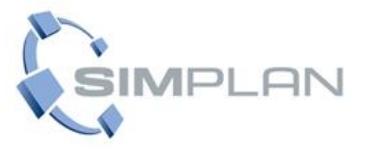

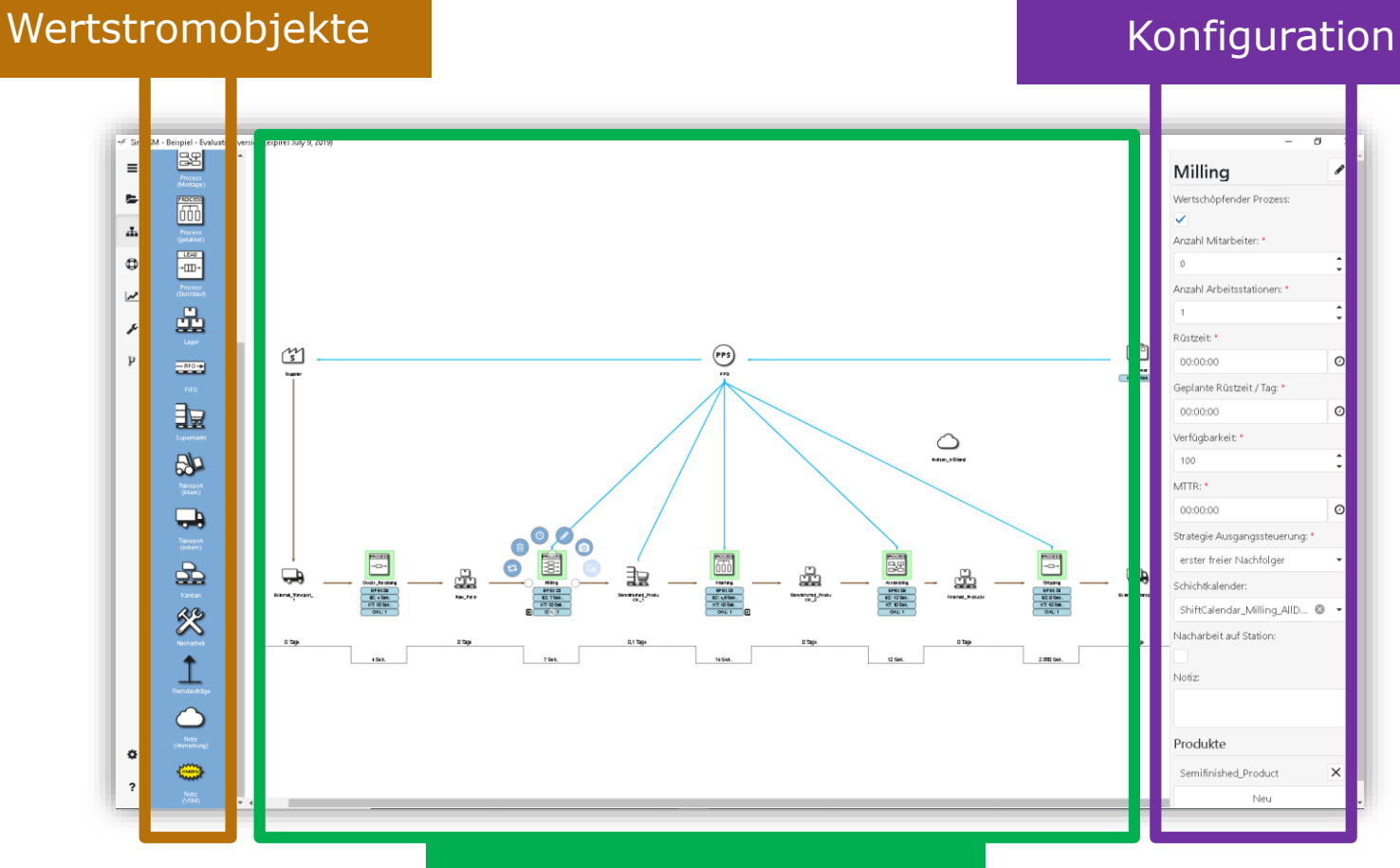

Modellierungsoberfläche

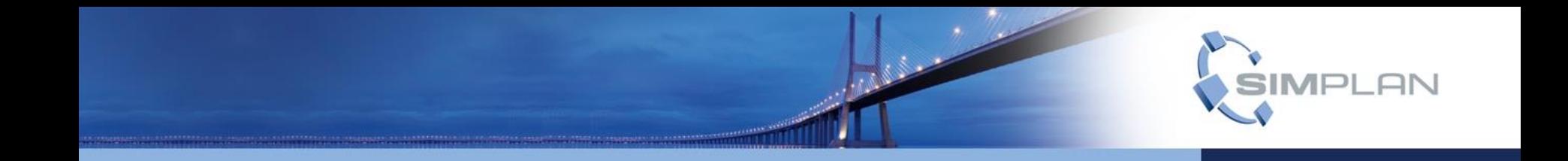

# **SimVSM** Funktionalitäten

#### **SimVSM Projektorganisation**

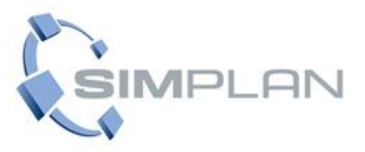

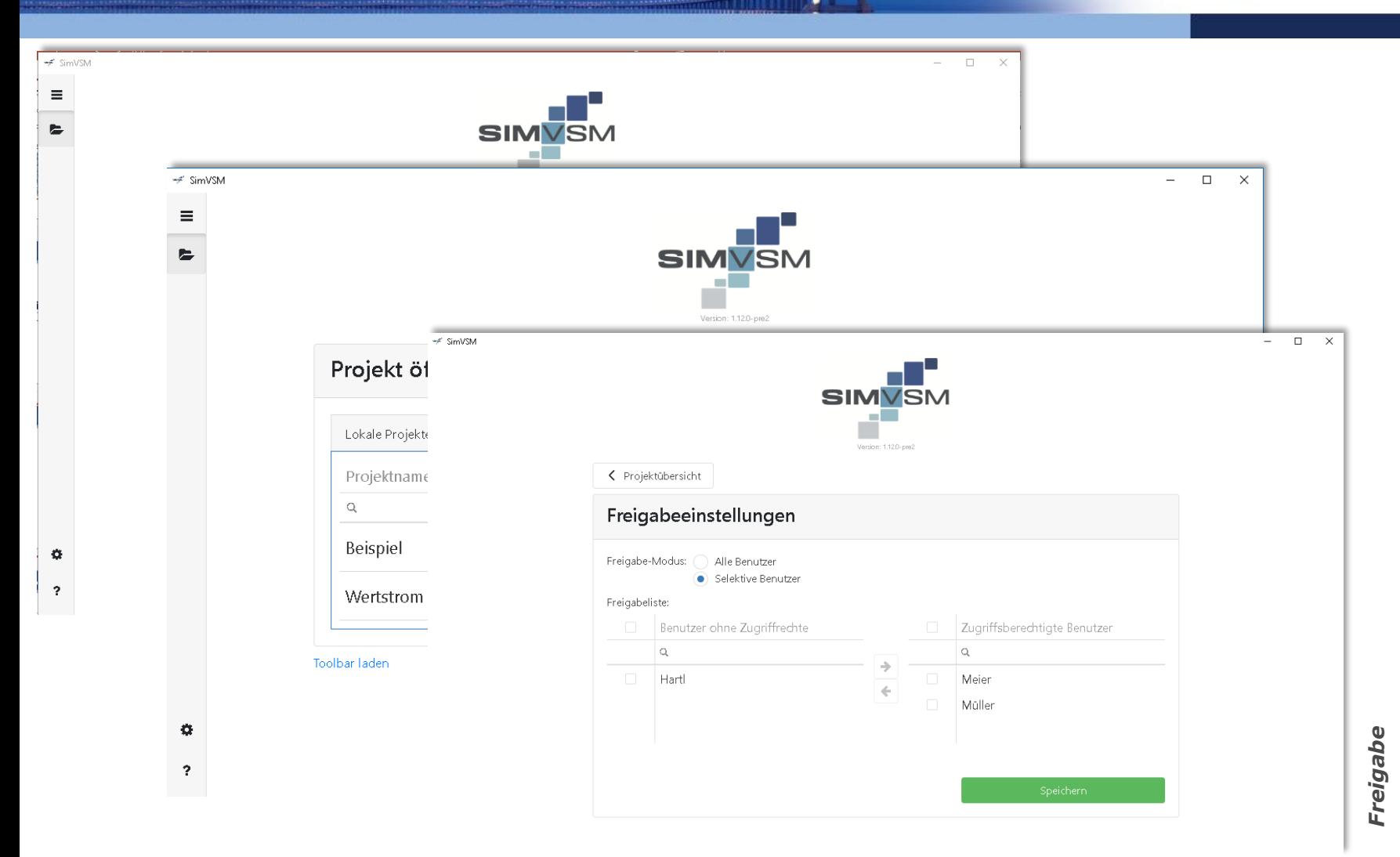

#### **SimVSM** ausgewählte Funktionalitäten

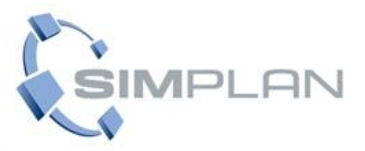

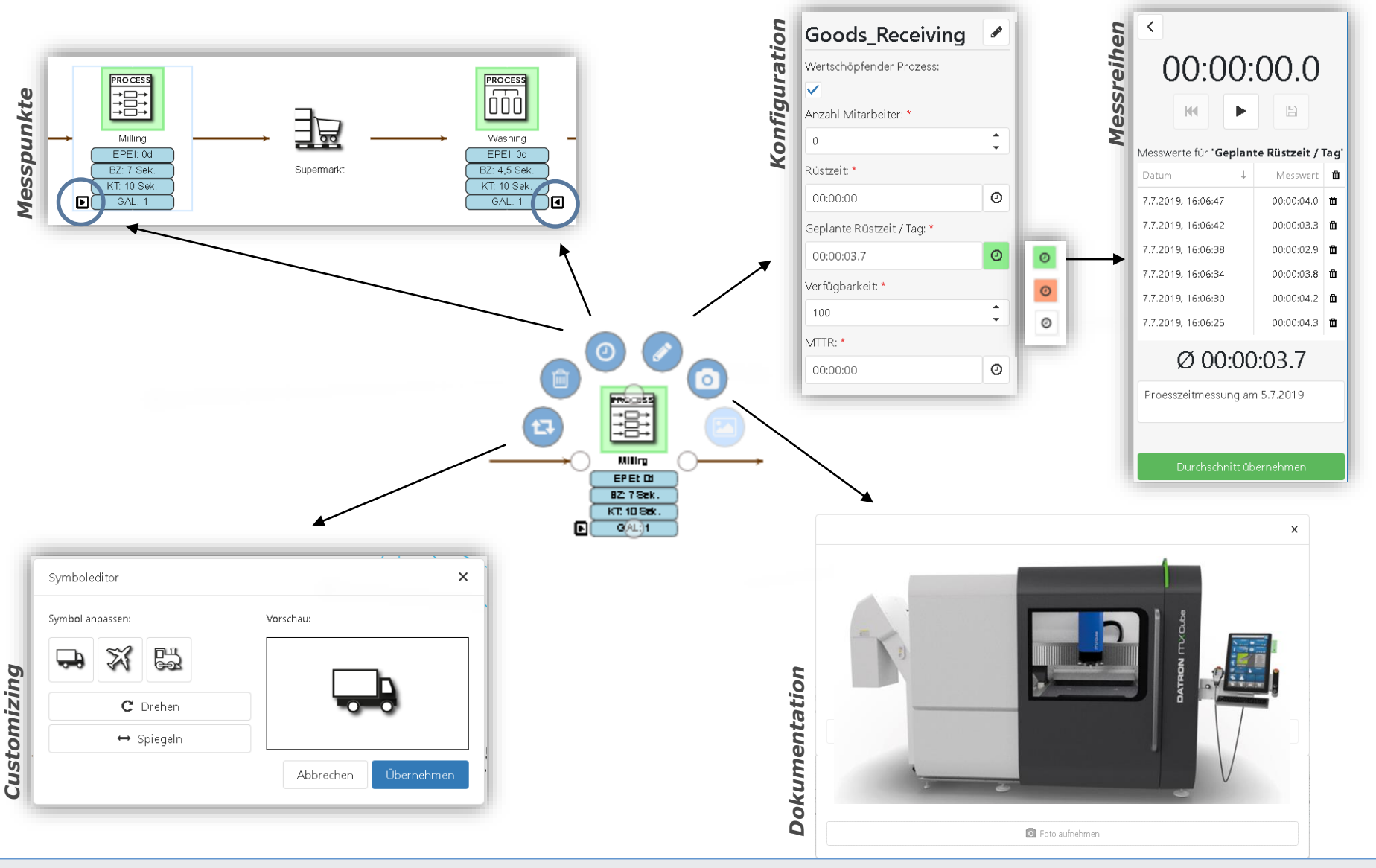

www.SimPlan.de

### **SimVSM** "dynamische" Elemente

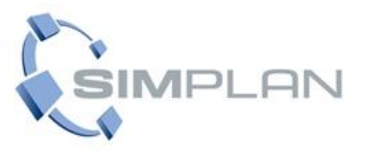

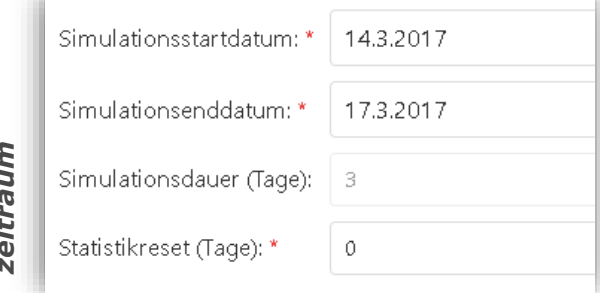

Simulations-

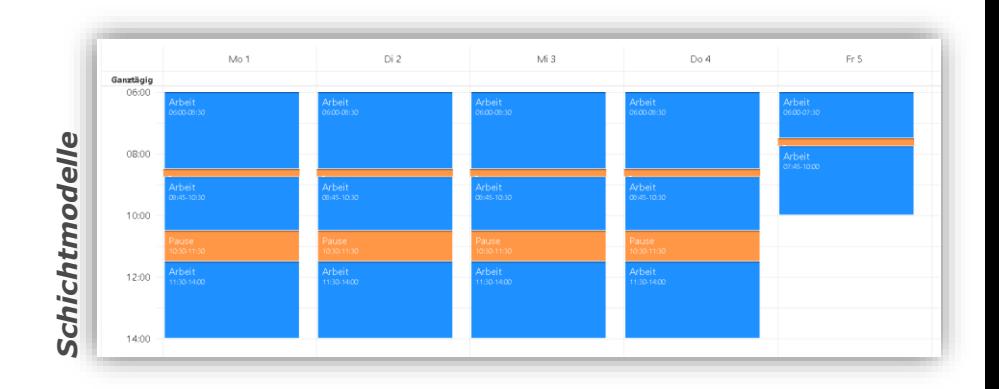

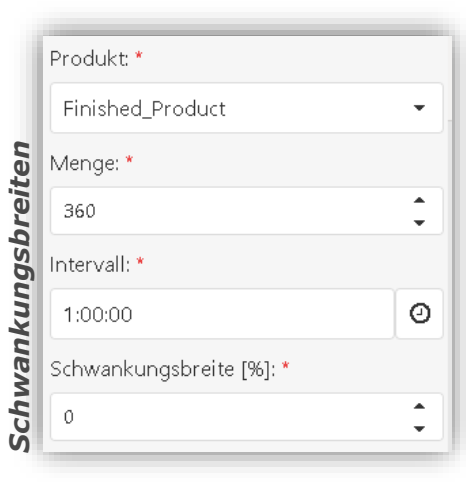

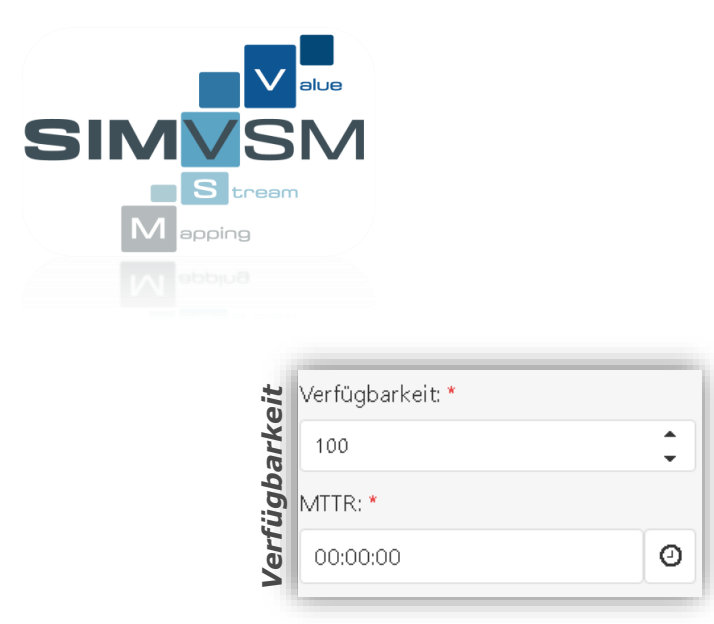

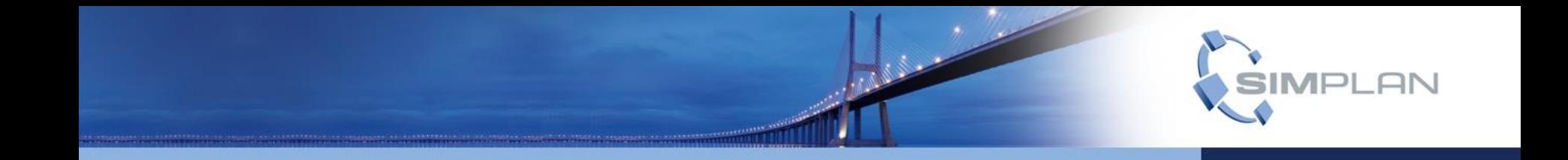

## **SimVSM** Kennzahlen

#### **SimVSM** statische Kennzahlen

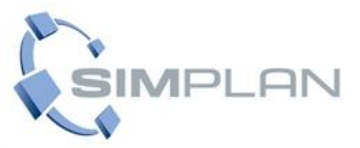

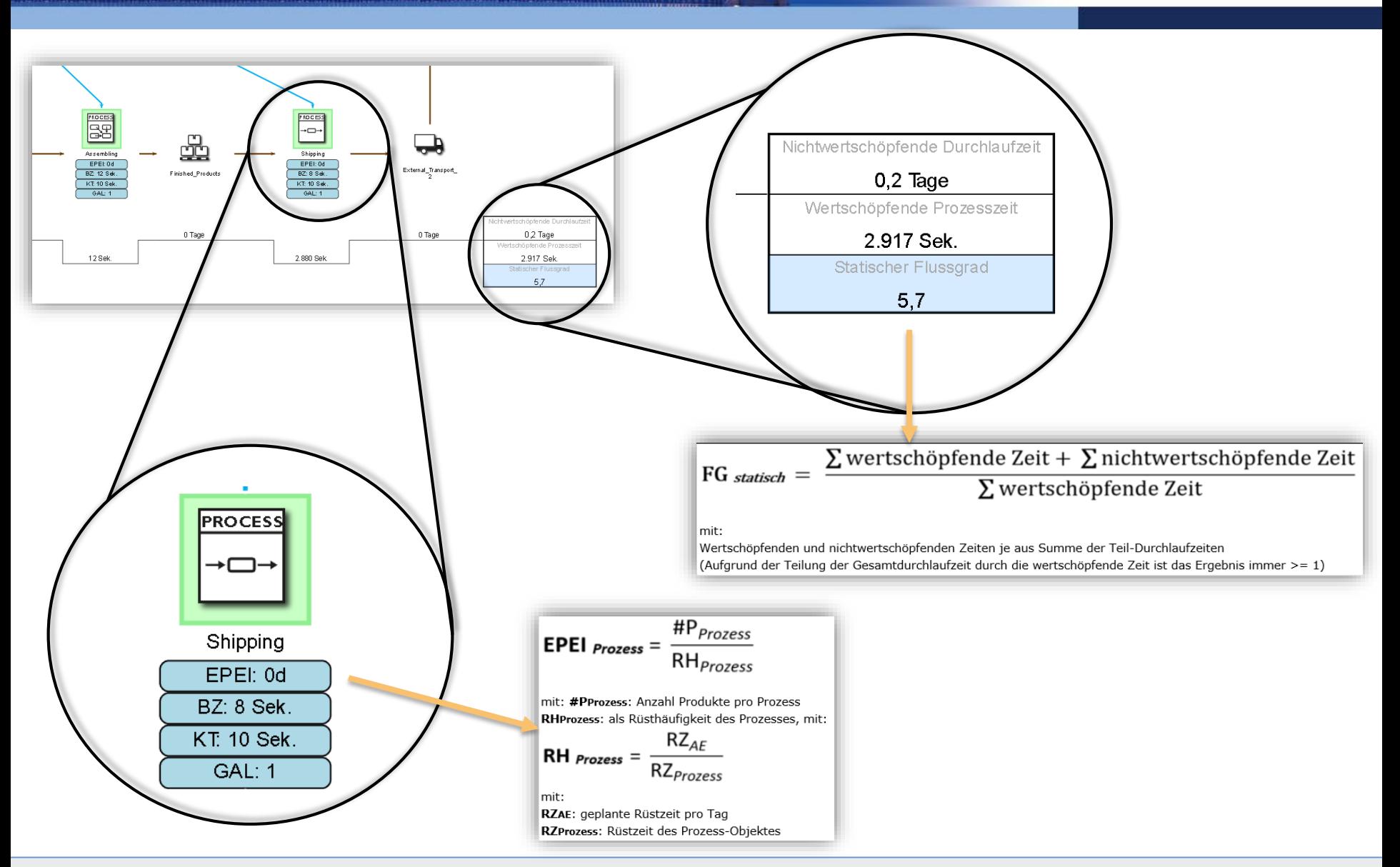

www.SimPlan.de

#### **SimVSM** statische Kennzahlen

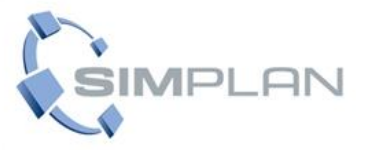

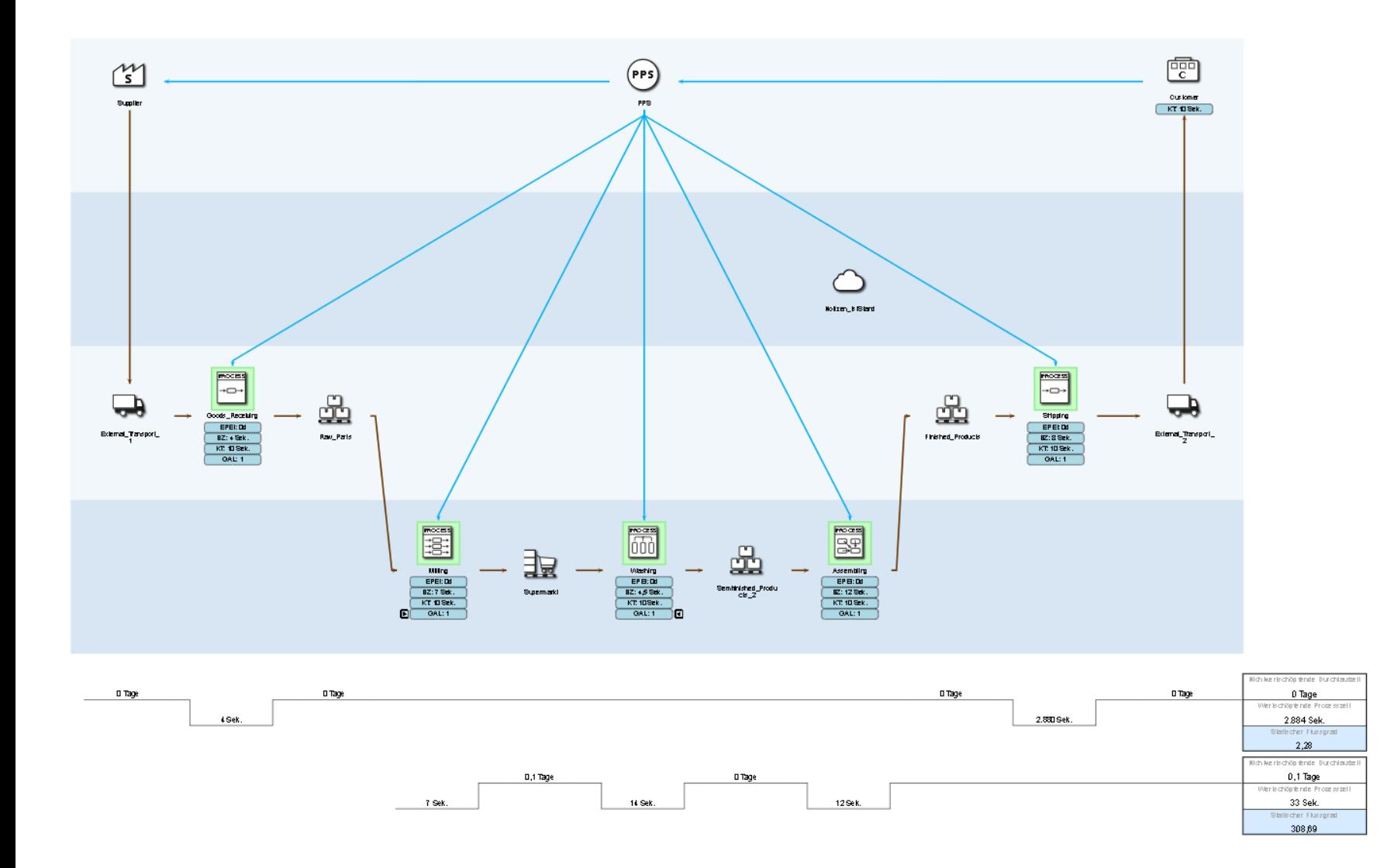

#### **SimVSM** dynamische Kennzahlen

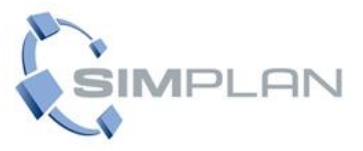

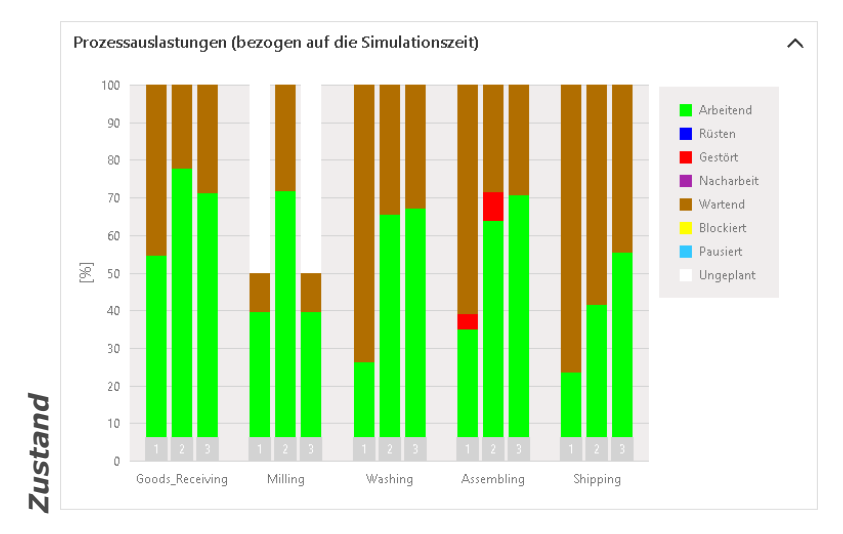

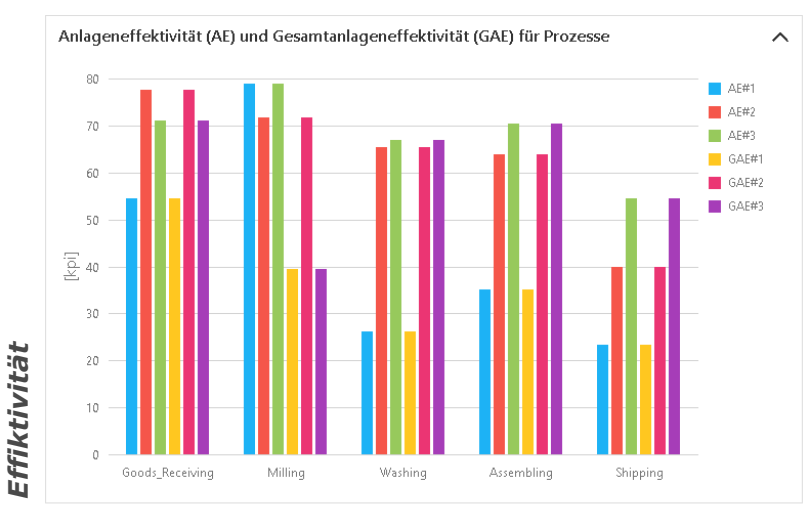

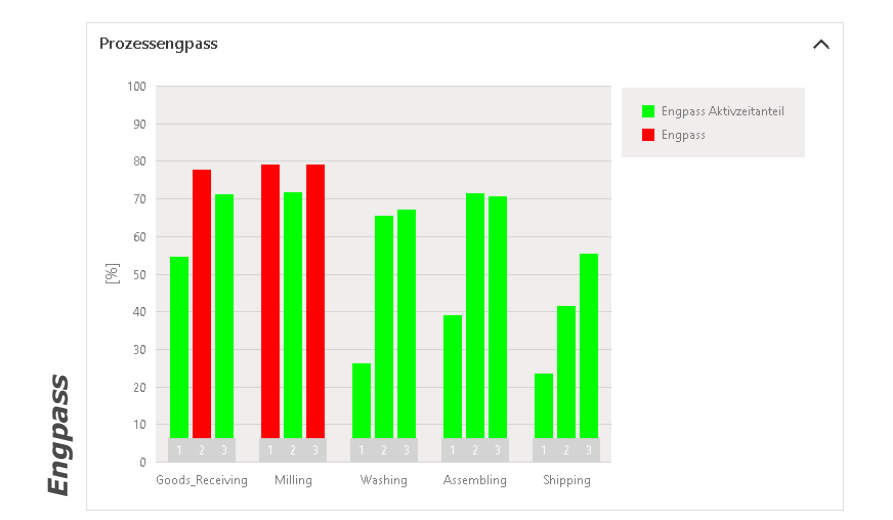

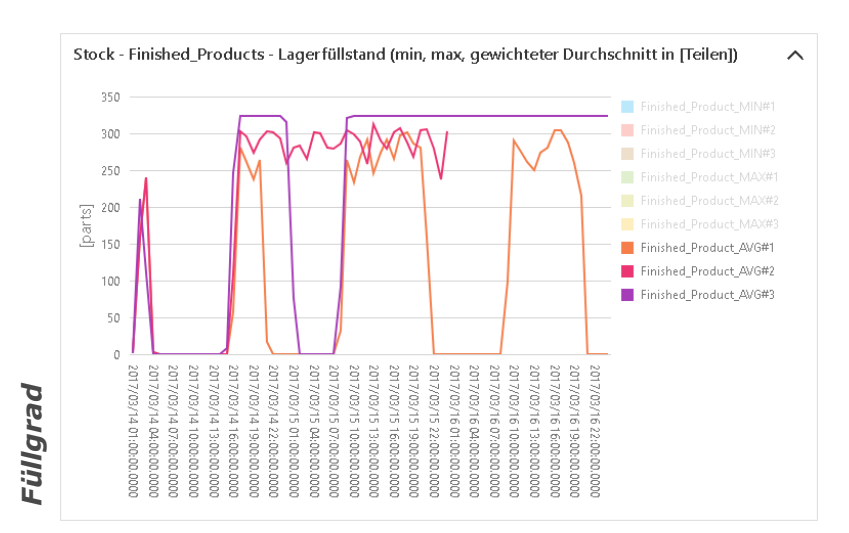

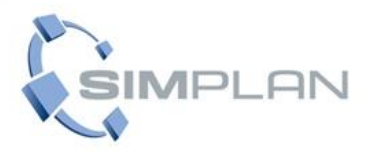

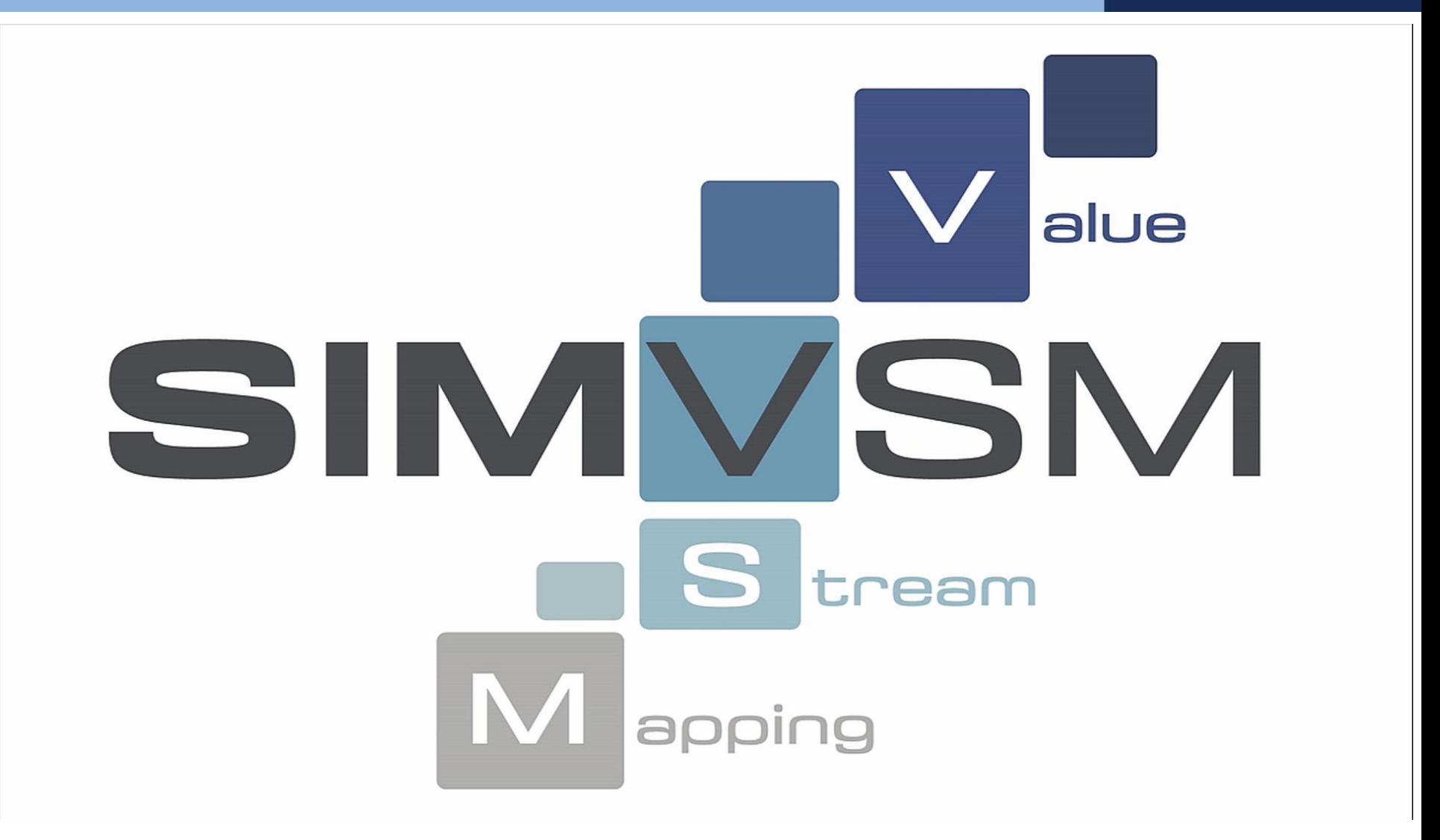

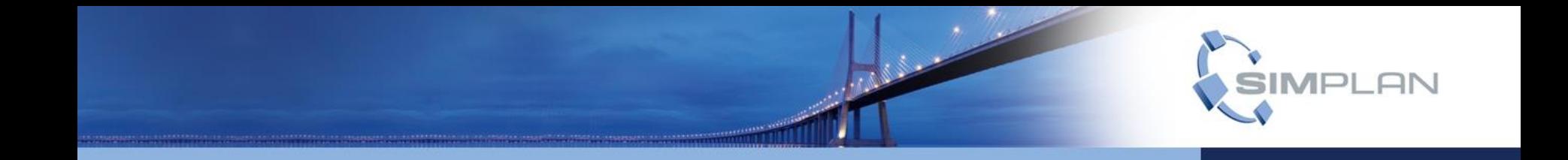

# **SimVSM** Verallgemeinerung

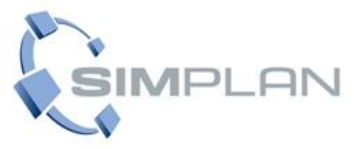

Herausforderungen:

- Kundenspezifische Anforderungen/Ausprägungen
- Benutzerführung/ Plausibilitätsregelwerk
- Aussagekräftige Fehlerrückmeldungen
- Wertstromkennzahlen nicht immer eindeutig
- **Eließender Übergang zur klassischen Materialflusssimulation**

Ausblick

- Modellhierarchisierung
- **Erweiterung PPS Steuerungen**
- **Experimentdesign**
- Integration von Optimierungen
- Weiterentwicklung

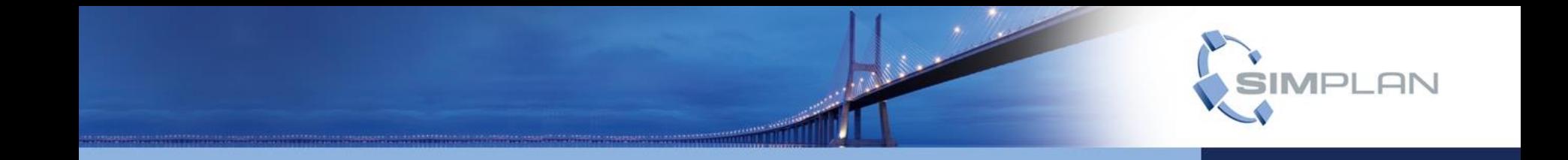

## **SimVSM** Kennzahlen

**SimVSM Customizing**

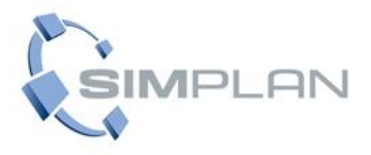

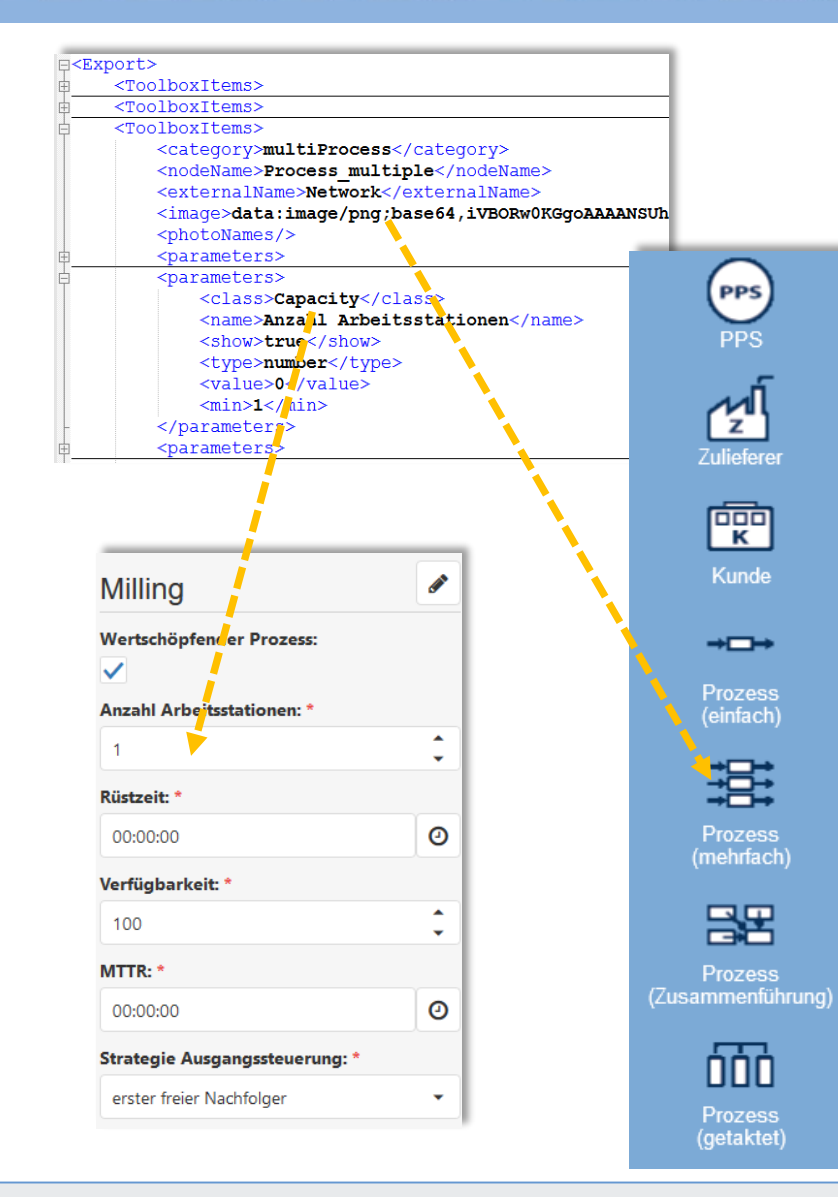

Toolbox für Modellierungsobjekte flexibel über XML-Struktur anpassbar:

- Symbol eines Modellierungsobjektes
- Parameter eines Modellierungsobjektes
	- Datentypen
	- Default-Werte
	- Notwendige Eingabe
	- Anzeigeoptionen
- Verbindungsrestriktionen eines Modellierungsobjektes (erlaubte Nachfolger)
- Zulassen von Fotoaufnahmen
- $\rightarrow$  Modellierungsobjekte beliebig erweiterbar (auch unabhängig von Wertströmen)

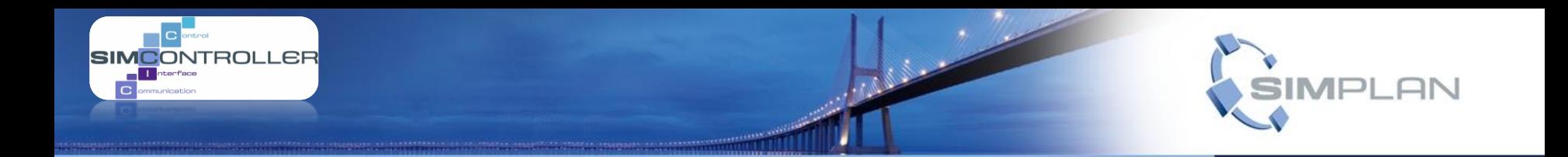

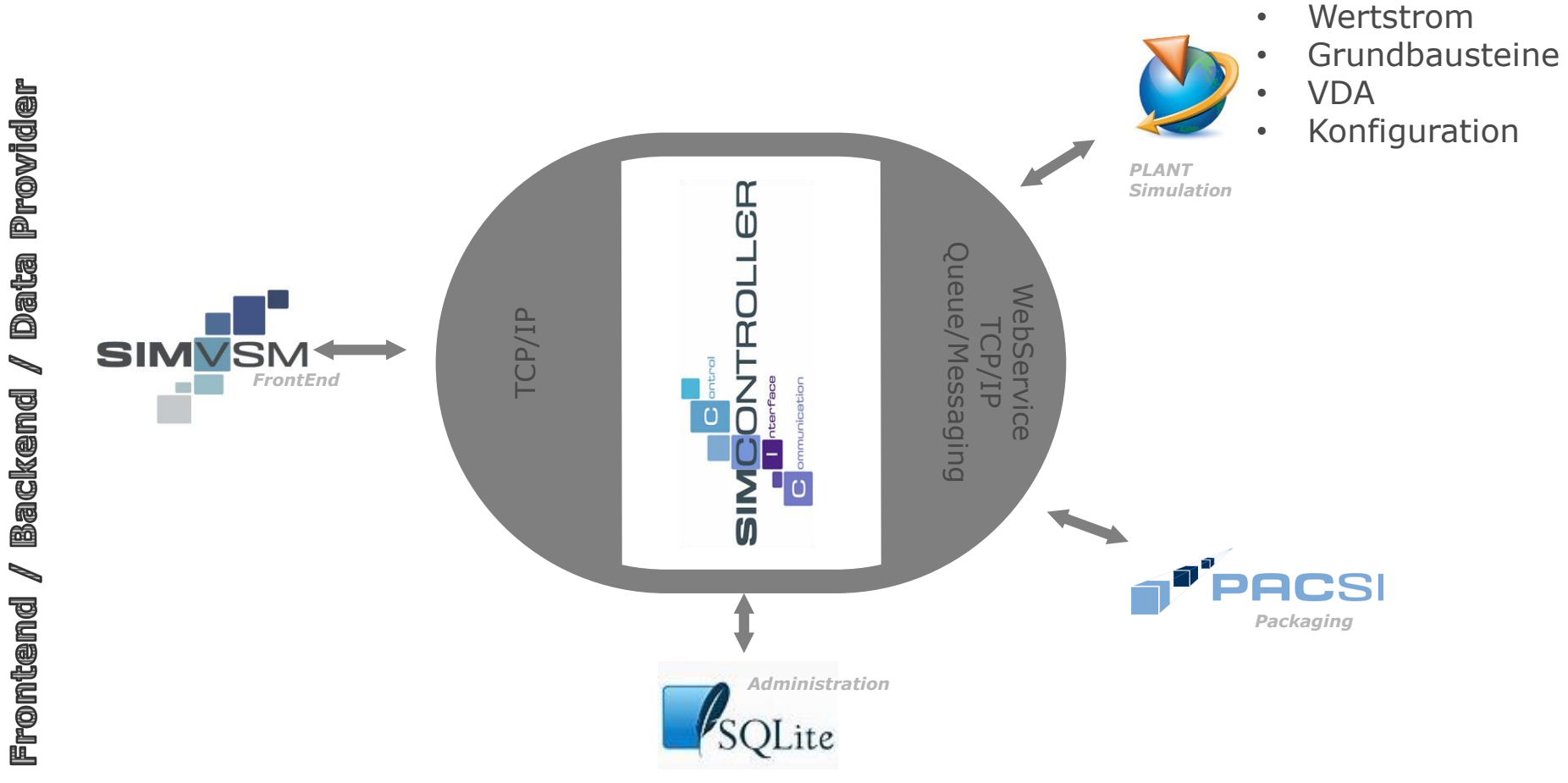

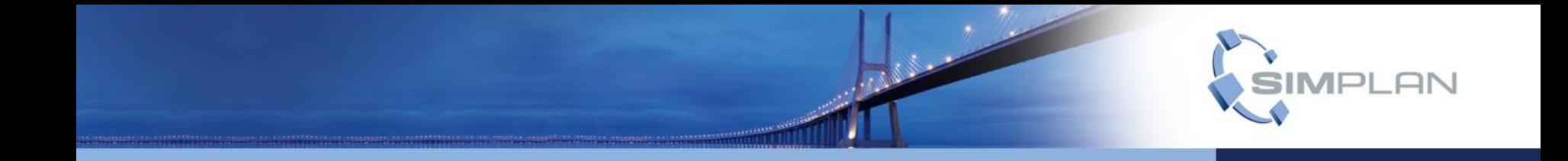

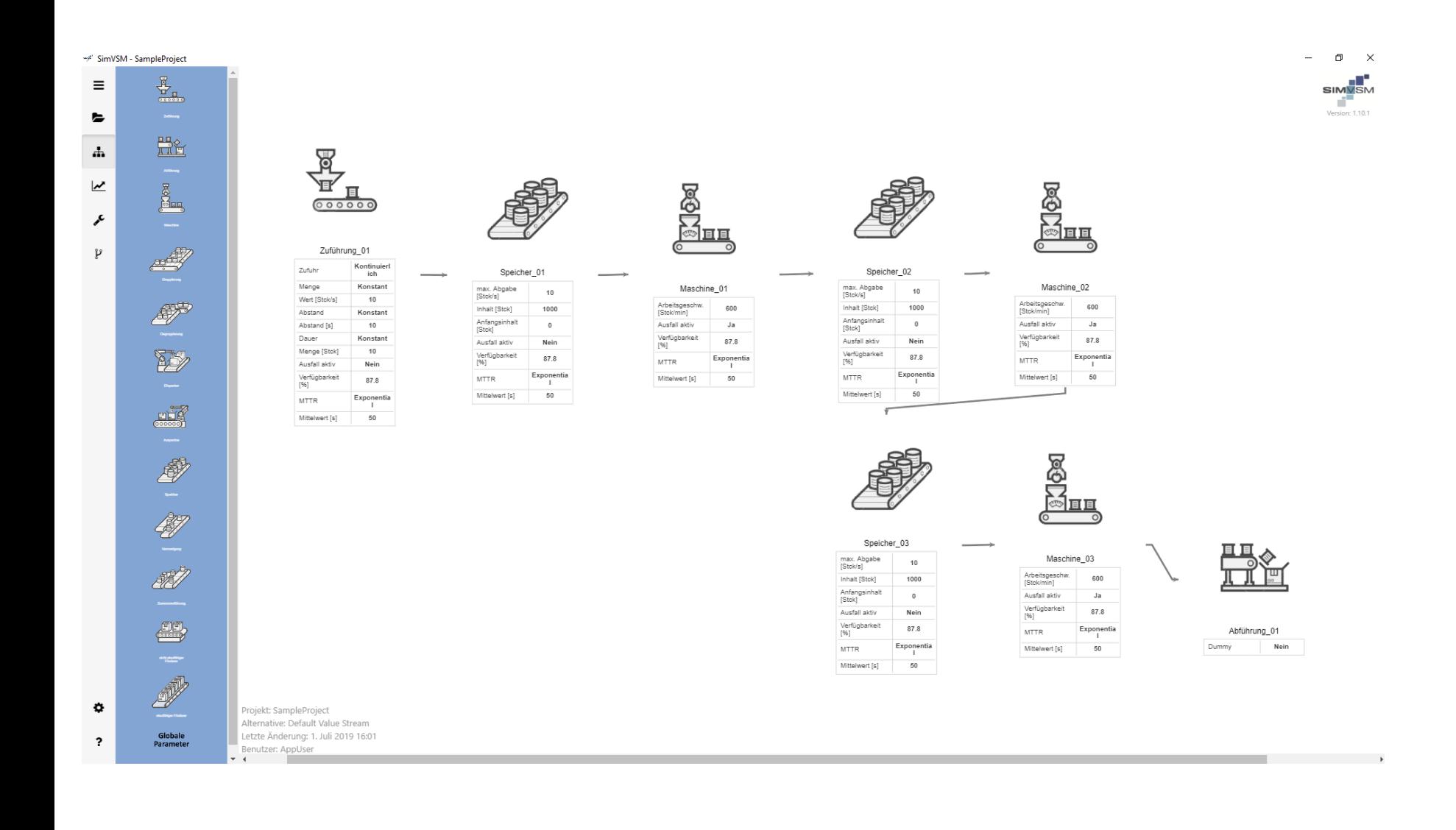

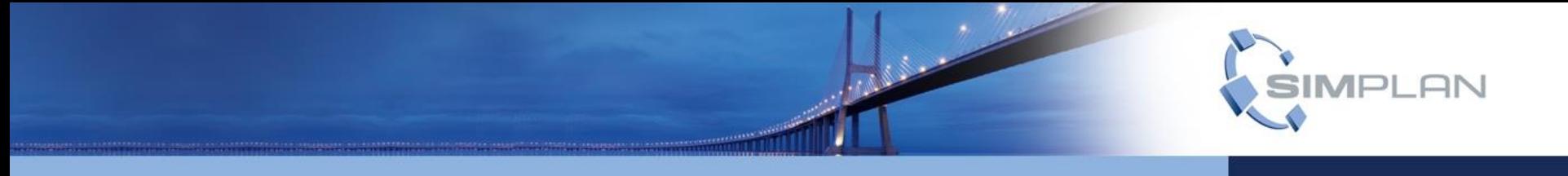

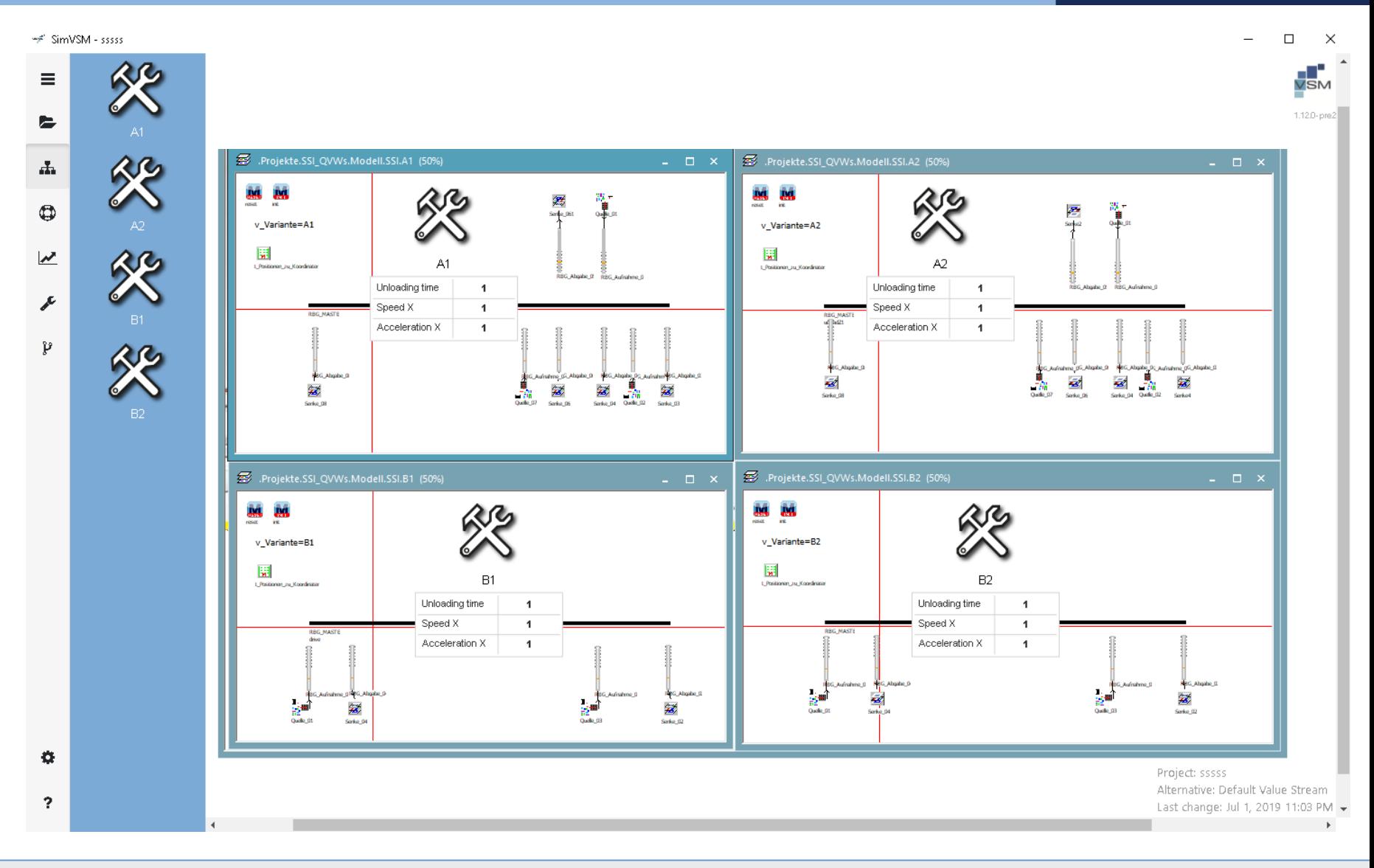

#### www.SimPlan.de

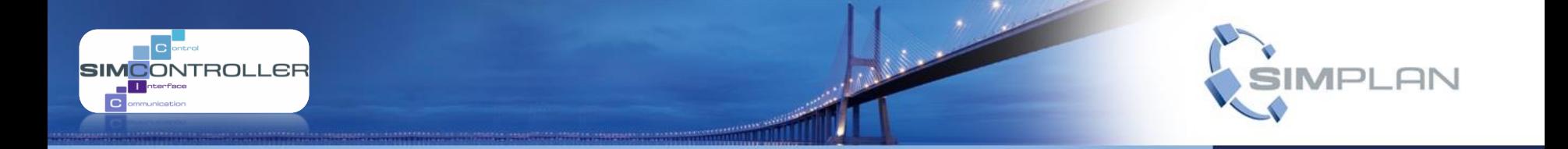

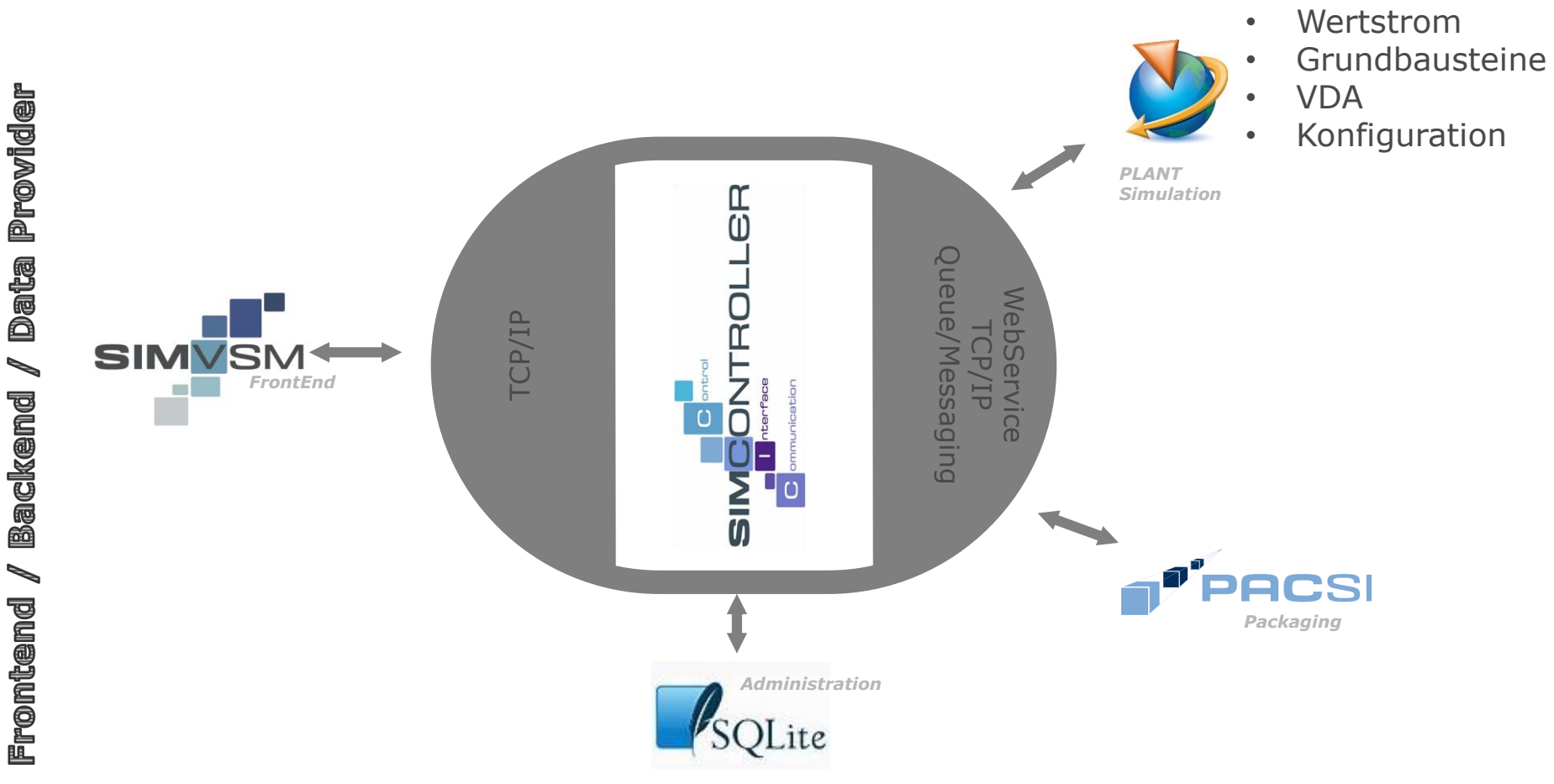

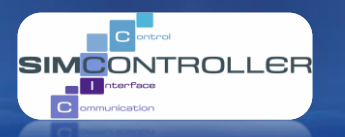

**Simulators** 

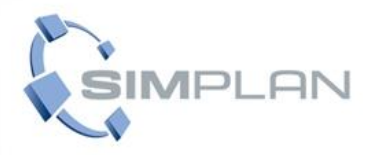

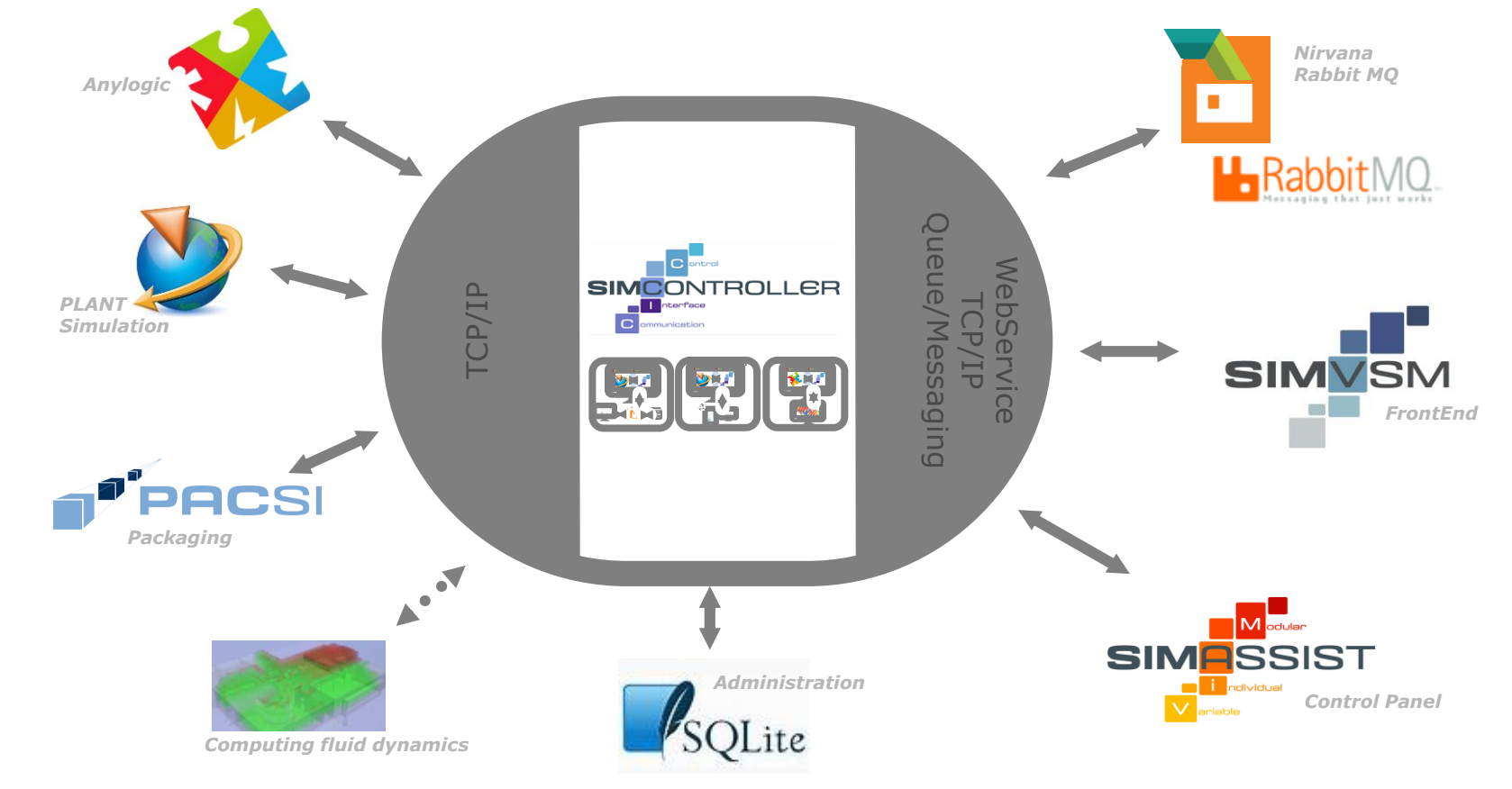

Frontend / Wackend

/ Data Provider

#### **SERVICE SOLUTIONS SOFTWARE SUPPORT**

### **Vielen Dank für Ihre Aufmerksamkeit!**

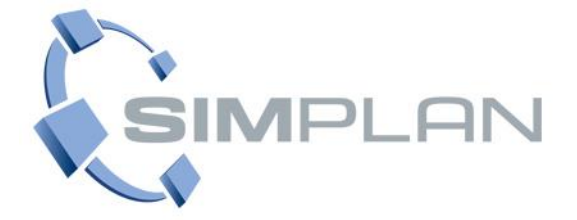

**Stephan Stauber** Niederlassungsleiter

**SimPlan AG**

Hanau, Braunschweig, Bremen, Dresden, Holzgerlingen, München, Regensburg Sophie-Scholl-Platz 6 63452 Hanau

Telefon +49 941 646620-52 Fax +49 941 646620-49 E-Mail Stephan.Stauber@SimPlan.de Web [www.SimPlan.de](http://www.simplan.de/)